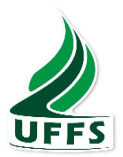

# **UNIVERSIDADE FEDERAL DA FRONTEIRA SUL CAMPUS DE LARANJEIRAS DO SUL CURSO DE GRADUAÇÃO EM AGRONOMIA**

# **NEBERSON DE SOUZA ANTUNES DE LIMA**

**INOCULAÇÃO COM** *Azospirillum brasilense* **NA CULTURA DO TOMATEIRO**

**LARANJEIRAS DO SUL 2018**

# **NEBERSON DE SOUZA ANTUNES DE LIMA**

# **INOCULAÇÃO COM** *Azospirillum brasilense* **NA CULTURA DO TOMATEIRO**

Trabalho de conclusão do curso apresentado ao curso de Agronomia da Universidade Federal da Fronteira Sul, como requisito para obtenção do título de Engenheiro Agrônomo.

Orientador: Prof. Dr. Rubens Fey

**LARANJEIRAS DO SUL**

**2018**

### PROGRAD/DBIB - Divisão de Bibliotecas

LIMA, NEBERSON DE SOUZA ANTUNES DE INOCULAÇÃO COM Azospirillum brasilense NA CULTURA DO TOMATEIRO/ NEBERSON DE SOUZA ANTUNES DE LIMA. -- 2018. 26 f.

Orientador: RUBENS FEY. Trabalho de conclusão de curso (graduação) -Universidade Federal da Fronteira Sul, Curso de agronomia, Laranjeiras do Sul, PR, 2018.

1. INTRODUÇÃO. 2. MATERIAL E MÉTODOS . 3. RESULTADO E DISCUSSÃO. 4. CONCLUSÃO. 5. REFERÊNCIAS. I. FEY, RUBENS, orient. II. Universidade Federal da Fronteira Sul. III. Titulo.

Elaborada pelo sistema de Geração Automática de Ficha de Identificação da Obra pela UFFS com os dados fornecidos pelo(a) autor(a).

# NEBERSON DE SOUZA ANTUNES DE LIMA

# **INOCULAÇÃO COM Azospirillum brasilense NA CULTURA DO TOMATEIRO**

Trabalho de conclusão de curso de graduação apresentado como requisito para obtenção de grau de Bacharel em Agronomia com Ênfase em Agroecologia da Universidade Federal da Fronteira Sul- Campus Laranjeiras do Sul (PR)

Orientador: Prof. Dr. Rubens Fey

Este trabalho de conclusão de curso foi defendido e aprovado pela banca em: 30 106 1 2018

BANCA EXAMINADORA

 $-\sqrt{CFV}S$ Prof. Dr. Rubens Fey Prof. Dr. Jose Francisco Grillo - UFFS

Eng. Agro. Gabriel Felipe Vogel - COAMO

#### **Agradecimentos**

Agradeço primeiramente a Deus, por me guiar e auxiliar ao longo da minha jornada e por me dar força nos momentos mais difíceis.

Aos meus familiares Rosangela de Souza (Mãe), Nelson Antunes de Lima (Pai), Naiane Souza de Lima (Irmã), e aos demais familiares, pelo incentivo, paciência e compreensão durante a minha trajetória.

A minha companheira Giele Duarte, qual agradeço pelo auxílio, conselhos e carinho prestado ao longo desta jornada acadêmica.

Aos meus colegas Edenilson Zarowni, Guilherme Tiago Barbosa e Gabriel Felipe Vogel pela amizade e apoio no decorrer da graduação.

Grato ao professor orientador Dr. Rubens Fey, pela orientação, amizade, apoio e ensinamentos na condução do trabalho.

Ao professor Dr. José Francisco Grillo, que contribuiu na minha formação acadêmica e científica.

# **INOCULAÇÃO COM** *Azospirillum brasilense* **NA CULTURA DO TOMATEIRO**

**Resumo:** Este trabalho teve por objetivo, avaliar a interação do *Azospirillum brasilense* na cultura do tomateiro, seus efeitos sobre seu desenvolvimento morfológico e produtivo. Foram conduzidos dois experimentos simultâneos, ambos adotaram o delineamento inteiramente casualizado, com quatro repetições, em esquema fatorial 2 x 5, combinando-se duas cultivares de tomate (Gaúcho Melhorado e San Marzano) com quatro doses de inoculante  $(0; 2; 4; 6$  e 8 mL kg<sup>-1</sup> de sementes) contendo as estirpes Ab-V5 e Ab-V6. O primeiro experimento desenvolvido em vasos, na casa de vegetação localizado na Universidade Federal da Fronteira Sul (UFFS) Campus de Laranjeiras do Sul, PR. As variáveis analisadas foram: comprimento de raiz (cm); volume de raízes (cm<sup>3</sup>); altura de planta (cm); diâmetro do caule (mm); Índice SPAD; massa seca da parte aérea e raiz (g) O segundo experimento foi desenvolvido a campo, no município Quedas do Iguaçu, sendo avaliado as variáveis altura de planta aos 30 e 60 DAT e produção média planta. Os resultados obtidos neste estudo demonstram que é possível reduzir custos com adubação nitrogenada mediante a inoculação e que as variedades de tomateiro estudadas estabeleceram relação benéfica com a bactéria. Esta interrelação tomateiro com *Azospirillum brasileinse* proporcionou maiores ganhos de massa seca, volume e comprimento de raiz maior diâmetro de caule, altura, índice SPAD e maior produção por planta.

**Palavras-chave:** Interação, Desenvolvimento, Produção, Benéfica.

# **Inoculation with** *Azospirillum brasiliense* **on tomato crop**

**Abstract:** This work aimed at a direct interaction with the use of human resources, the effect on their morphological, productive and development. The experiment was carried out in a randomized complete block design with two replicates in a 2 x 5 factorial scheme, with two tomato cultivars with four inoculant doses  $(0, 2, 4, 6, \text{ and } 8, \text{mL kg}^{-1})$ seeds) containing as Ab-V5 and Ab-V6 strains. The first experiment was carried out at home, in the greenhouse located at the Federal University of Southern Border (UFFS) Campus of Laranjeiras do Sul, PR. As variables analyzed were: root length (cm); root volume (cm<sup>3</sup>); plant height (cm); stem diameter (mm); SPAD Index; dry mass of shoot and root (g) The second experiment was developed in a field in the municipality of Quedas do Iguaçu, being evaluated as alias of plant height at 30 and 60 DAT and eminent plant crop. The results obtained in this study demonstrated that costs with nitrogen fertilization through an inoculation are more difficult and that the same characteristic of a tomato studied could have a beneficial relation with a bacterium. This tomato interaction with *Azospirillum brasilense* originated Main gains of dry mass, volume and root length greater stem diameter, height, SPAD index and higher yield per plant.

**Key words:** Interaction, Development, Production, Beneficial.

# **LISTA DE ILUSTRAÇÕES**

Figura 1. Média de altura das cultivares GM (gaúcho melhorado) e SM (San Marzano) com inoculação *Azospirillum brasilense*, aos 60 DAT (dias após transplante) em casa de vegetação. Laranjeiras do Sul, PR, 2018...........................................................................6

Figura 2. Diâmetro de caule (mm) das cultivares GM (gaúcho melhorado) e SM (San Marzano) com inoculação *Azospirillum brasilense*, a) 30 e b) 60 DAT (dias após transplante). Laranjeiras do Sul, PR, 2018........................................................................7

Figura 3. Índice SPDA realizados aos 30 e 60 DAT em casa de vegetação com diferentes concentrações de *Azospirillum brasilense*, com as variedades de tomate GM (Gaúcho Melhorado) e SM (San Marzano). Laranjeiras do Sul, PR, 2018................................………………………………………………………………...9

Figura 4. Média do comprimento de raiz a) e volume de raiz b) das cultivares GM (gaúcho melhorado) e SM (San Marzano) com inoculação *Azospirillum brasilense*, avaliados 60 DAT (dias após transplante). Laranjeiras do Sul, PR, 2018..... ………………………………………………………………………..............………...10

Figura 5. Valores de massa seca da parte aérea (MSA) e massa seca da raiz (MSR), realizadas com as variedades de tomate GM (Gaúcho Melhorado) e SM (San Marzano), usando diferentes concentrações de *Azospirillum brasilense.* Laranjeiras do Sul, PR, 2018.................................................................................................................................10

Figura 6. Médias de altura (cm), avaliada a) 30 e b) 60 DAT (dias após transplante), realizados a campo com as cultivares GM (gaúcho melhorado) e SM (San Marzano), tratadas com diferentes concentrações de *Azospirillum brasilense*. Quedas do Iguaçu, PR, 2018..........................................................................................................................11

Figura 7. Produção média da planta (g) com diferentes concentrações de *Azospirillum brasilense*, utilizando as variedades de tomate GM (Gaúcho Melhorado) e SM (San Marzano). Quedas do Iguaçu, PR, 2018..........................................................................12

# **LISTA DE TABELAS**

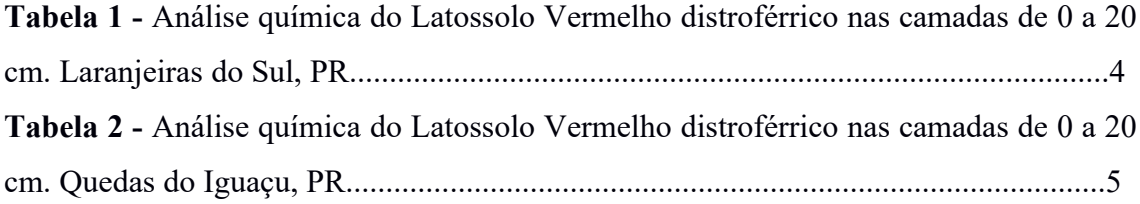

# **SUMÁRIO**

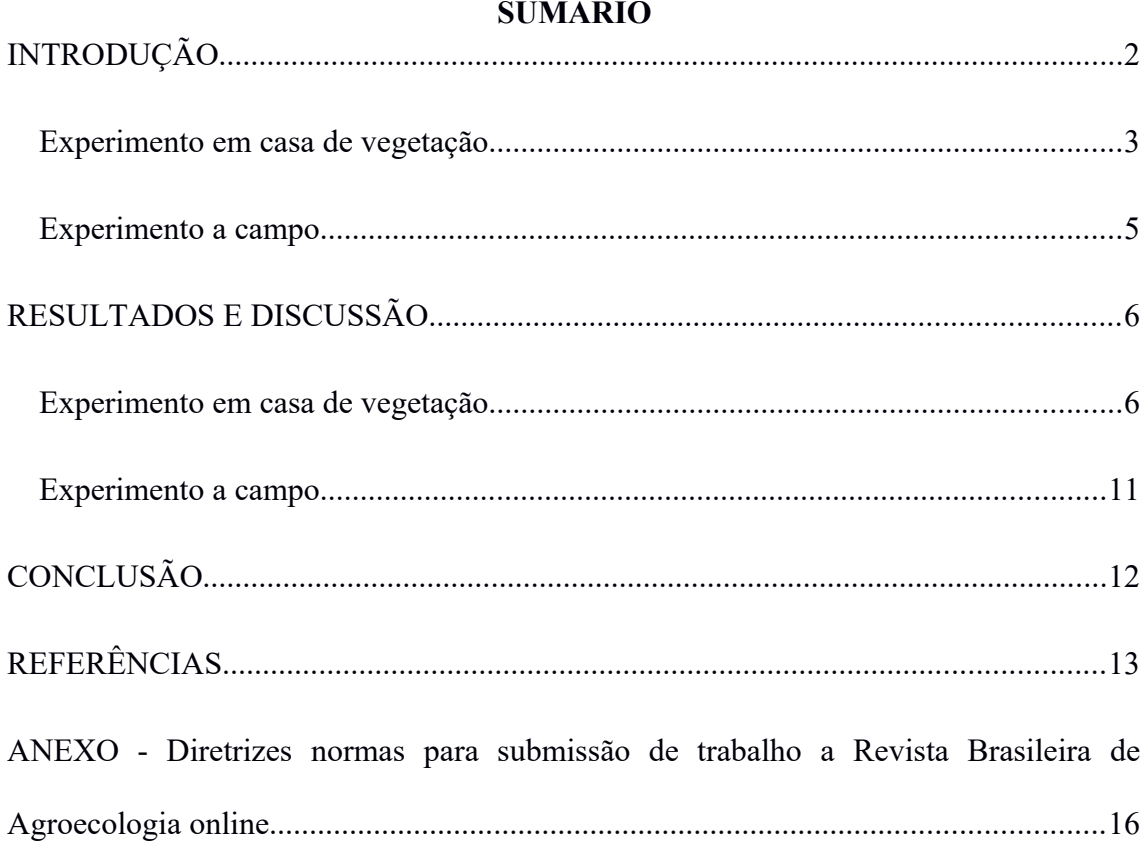

#### **INOCULAÇÃO COM** *Azospirillum brasilense* **NA CULTURA DO TOMATEIRO** Inoculation with *Azospirillum brasilense* on tomato crop

**Resumo:** Este trabalho teve por objetivo, avaliar a interação do *Azospirillum brasilense* na cultura do tomateiro, seus efeitos sobre seu desenvolvimento morfológico e produtivo. Foram conduzidos dois experimentos simultâneos, ambos adotaram o delineamento inteiramente casualizado, com quatro repetições, em esquema fatorial 2 x 5, combinando-se duas cultivares de tomate (Gaúcho Melhorado e San Marzano) com quatro doses de inoculante (0; 2; 4; 6 e 8 mL kg<sup>-1</sup> de sementes) contendo as estirpes Ab-V5 e Ab-V6. O primeiro experimento desenvolvido em vasos, na casa de vegetação localizado na Universidade Federal da Fronteira Sul (UFFS) Campus de Laranjeiras do Sul, PR. As variáveis analisadas foram: comprimento de raiz (cm); volume de raízes  $(cm<sup>3</sup>)$ ; altura de planta (cm); diâmetro do caule (mm); Índice SPAD; massa seca da parte aérea e raiz (g) O segundo experimento foi desenvolvido a campo, no município Quedas do Iguaçu, sendo avaliado as variáveis altura de planta aos 30 e 60 DAT e produção média planta. Os resultados obtidos neste estudo demonstram que é possível reduzir custos com adubação nitrogenada mediante a inoculação e que as variedades de tomateiro estudadas estabeleceram relação benéfica com a bactéria. Esta interrelação tomateiro com *Azospirillum brasilense* proporcionou maiores ganhos de massa seca, volume e comprimento de raiz maior diâmetro de caule, altura, índice SPAD e maior produção por planta.

**Palavras-chave:** Interação, Desenvolvimento, Produção, Benéfica.

**Abstract:** This work aimed at a direct interaction with the use of human resources, the effect on their morphological, productiveand development. The experiment was carried out in a randomized complete block design with two replicates in a 2 x 5 factorial scheme, with two tomato cultivars with four inoculant doses  $(0, 2, 4, 6, \text{ and } 8, \text{mL kg}^{-1})$ seeds) containing as Ab-V5 and Ab-V6 strains. The first experiment was carried out at home, in the greenhouse located at the Federal University of Southern Border (UFFS) Campus of Laranjeiras do Sul, PR. As variables analyzed were: root length (cm); root volume (cm<sup>3</sup>); plant height (cm); stem diameter (mm); SPAD Index; dry mass of shoot and root (g) The second experiment was developed in a field in the municipality of Quedas do Iguaçu, being evaluated as alias of plant height at 30 and 60 DAT and eminent plant crop. The results obtained in this study demonstrated that costs with nitrogen fertilization through an inoculation are more difficult and that the same characteristic of a tomato studied could have a beneficial relation with a bacterium. This tomato interaction with *Azospirillum brasilense* originated Main gains of dry mass, volume and root length greater stem diameter, height, SPAD index and higher yield per plant.

**Key words**: Interaction, Development, Production, Beneficial.

<span id="page-10-0"></span>No cenário atual da horticultura, o tomateiro apresenta grande relevância econômica e social, uma vez que esta atividade produz alimento, gera emprego e renda, fortalece a agricultura familiar, diminui o êxodo rural, além de promover o desenvolvimento regional (CARVALHO et al., 2014). A cultura do tomate demonstra elevado emprego na indústria para formação de molhos, sucos, pasta desidratada (FILGUEIRA, 2008), além de ser consumido "in natura". Possui altos teores com relação as vitaminas A, C e licopeno (CARVALHO e PAGLIUCA, 2007).

A produção de tomate no Brasil no ano de 2017 foi de 4.373.047 milhões de toneladas. O maior produtor é o estado de Goiás com produção 1.262.701 t, seguido de São Paulo 938.800 t, o estado do Paraná é o quinto colocado com 260.643 toneladas (IBGE, 2018).

O emprego de microrganismos promotores de crescimento vegetal (PCV) tornase uma alternativa na redução no uso de insumos químicos (ADESEMOYE et al., 2009). Da mesma forma Lipório et al. (2015) descreve que a inoculação em sementes é benéfica e pode contribuir na redução de 50 % da adubação nitrogenada.

Deste modo, usar microrganismos benéficos que promovam um crescimento eficiente desde a muda até a planta é relevante no sistema de produção, especialmente no que se refere ao sistema orgânico, os quais são dependentes de insumos alternativos (ZECCHIN et al., 2015). Com relação aos microrganismos associados as plantas, as bactérias promotoras de crescimento vegetal (BPCV) com finalidade auxiliar no seu desenvolvimento (Bashan e de-BasaN, 2010), neste contexto destaca-se a espécie Azospirillum brasilense (HUNGRIA, 2011).

A bactéria Azospirillum brasilense possui uma série de benefícios, dentre eles: influenciam significativamente na capacidade de fixação biológica de nitrogênio; elevam a atividade do nitrato redutase, quando cultivada endofiticamente nas plantas; promovem produção de hormônios como auxinas (favorece o desenvolvimento radicular), giberelinas; auxiliam na solubilidade do fosfato; favorecem associações micorriza-plantas benéficas e podem agir indiretamente sobre o crescimento fungos do solo ou bactérias fitopatogênicos, protegendo a planta (REIS JUNIOR et al., 2008; HUNGRIA, 2011).

Entretanto, apesar do uso de *Azospirilum brasilense* ser uma alternativa promissora e estudada por vários autores (DÍAZ-ZORITTA, 2008; MAZZUCHELLI et al., (2014), LIPÓRIO et al., (2015), HUNGRIA et. al., 2010), ainda são escassos os estudos referentes a seu uso em solanáceas, excepcionalmente em tomates. O presente trabalho teve por objetivo, avaliar a interação desta bactéria na cultura do tomate, avaliando os efeitos sobre seu desenvolvimento morfológico, produtivo e quais doses apresentam melhor desempenho.

# MATERIAL E MÉTODOS

O presente trabalho foi desenvolvido através de dois experimentos simultâneos. Em ambos, o delineamento adotado foi inteiramente casualizado, com quatro repetições, de modo que os tratamentos foram dispostos em esquema fatorial 2 x 5, combinando-se duas cultivares de tomate Gaúcho Melhorado (GM) e San Marzano (SM) e quatro doses de inoculante (0; 2; 4; 6 e 8 mL kg-1 de sementes). Para inoculação via semente utilizouse a bactéria diazotrófica *Azospirillum brasilense*, estirpes Ab-V5 e Ab-V6 na concentração de 2,0 x  $10^8$  células viáveis mL<sup>-1</sup>.

A obtenção das mudas de tomates, foi realizado bandeja de poliestireno expandido (isopor) 72 células, preenchidas com substrato hortícola (Plantmax), alocouse as sementes manualmente em cada uma das células. Sendo que o transplantio ocorreu quando as mudas apresentaram dois pares de folhas expandidas (aproximadamente 35 dias após a semeadura).

#### <span id="page-11-0"></span>Experimento em casa de vegetação

O primeiro estudo procedeu-se em vasos em casa de vegetação localizado na Universidade Federal da Fronteira Sul *Campus* Laranjeiras do Sul, PR, coordenadas 25º26'40.8''S e 52º26' 18.7" W no período compreendido entre outubro a dezembro, sendo o clima classificado como Subtropical úmido mesotérmico (Cfb), descrito por Köppen, temperatura anual media 18 ºC, precipitação media anual 1.800 mm (IAPAR, 2018). Os solos utilizados foram classificados como como um Latossolo Vermelho distroférrico (EMBRAPA, 2013).

O solo coletado para este estudo foi destorroado, secado ao ar, peneirado em malha de 8 mm e acondicionado em vasos de polipropileno com capacidade 8 dm<sup>3</sup>.

Utilizou-se como adubo cama de aviario, sendo formulado para o transplantio mediante a análise de solo (Tabela 1) de forma igual para todos os tratamentos.

**Tabela 1 -** Análise química do Latossolo Vermelho distroférrico nas camadas de 0 a 20 cm. Laranjeiras do Sul, PR.

| рH  |           |  | <b>MOS</b>                | Ca                                                   |  |  | K Al H+Al                                     | SB. |  |  |  | m |
|-----|-----------|--|---------------------------|------------------------------------------------------|--|--|-----------------------------------------------|-----|--|--|--|---|
|     | $-mg dm3$ |  | $-$ -g dm <sup>-3</sup> - | $\frac{1}{2}$ -------cmol dm <sup>-3</sup> --------- |  |  |                                               |     |  |  |  |   |
| 4,6 | $6,77$ ns |  | 42,89                     |                                                      |  |  | 3,04 0,43 0,83 9,70 4,94 5,77 14,64 33,7 14,3 |     |  |  |  |   |
|     |           |  |                           |                                                      |  |  |                                               |     |  |  |  |   |

MOS- matéria orgânica do solo; H+Al –acidez potencial; SB- soma de bases; t- CTC efetiva; T- CTC potencial; V- saturação por bases; m- saturação por alumínio. Fonte: Laboratório de Análise Agronômicas Maravilha Ltda.

Transplantou-se duas mudas por vasos, ocorrendo desbaste aos 15 dias após o transplante (DAT), de modo a permitir o desenvolvimento de apenas uma planta por vaso. A condução das plantas (tutoramento) realizou-se em sistema de estaca simples, uma por planta, no sentido vertical, com altura de 1,7 metro. Foram realizadas desbrotas uma vez por semana.

Foram analisados parâmetros de raiz e parte aérea. Para o sistema radicular, aos 60 DAT avaliou-se: comprimento de raiz (cm), onde as raízes foram separadas do solo com água corrente e sendo aferidas com régua graduada, medido desde a base do caule até o ponto máximo da raiz alcançada; volume de raízes (cm<sup>3</sup>), onde as raízes foram lavadas, secas com papel absorvente e submersas em proveta a 100 mL de água destilada e álcool 70% na proporção 4:1, e obtido a diferença entre os volumes iniciais e finais do recipiente; a massa seca da raiz (MSR) em (g**),** obtida pelo método de secagem em estufa, no qual o material é acondicionado em sacos de papel (identificados) e expostos a uma temperatura de 65 ºC até atingirem peso constante e avaliado o peso com balança de precisão de 0,001 g.

Em relação aos aspectos morfológicos do sistema vegetativo da parte aérea, avaliou-se: altura de planta (cm), realizada da base da planta rente ao substrato até seu ápice, aos 30 e 60 DAT; diâmetro do caule (mm), este aferido a 3 cm da base da planta rente ao solo por meio de um paquímetro digital, também aos 30 e 60 DAT; índice SPAD determinado de forma não destrutiva, com clorofilômetro Minolta Soil Plant Analysis Development modelo SPAD-502, durante aos 30 e 60 DAT; massa seca parte aérea (MSPA) (g), secos e pesados da mesma forma que as raízes.

#### <span id="page-12-0"></span>Experimento a campo

O segundo experimento foi realizado a campo, no sítio Lima, coordenadas 25º

31'13.6'' S e 52º 48'37'' W, município Quedas do Iguaçu, na comunidade Santa Barbara, clima classificado como Subtropical úmido mesotérmico (Cfb), altitude 710 m, precipitação media anual 1850 mm (IAPAR, 2018), solo caracterizado como Latossolo Vermelho distroférrico (EMBRAPA, 2013).

O delineamento e tratamentos foram os mesmos adotados para o experimento em casa de vegetação. Utilizou-se como adubação cama de aviário, sendo procedida correção do solo para o transplantio mediante a análise de solo (Tabela 2) de forma igual para todos os tratamentos.

**Tabela 2 -** Análise química do Latossolo Vermelho distroférrico nas camadas de 0 a 20 cm. Quedas do Iguaçu, PR.

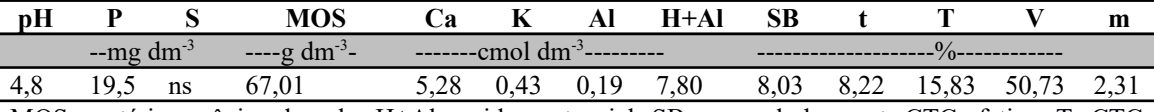

MOS- matéria orgânica do solo; H+Al –acidez potencial; SB- soma de bases; t- CTC efetiva; T- CTC potencial; V- saturação por bases; m- saturação por alumínio.

Fonte: Laboratório de Análises Agronômicas Maravilha Ltda.

Os sulcos para plantio foram preparados com 25 cm de profundidade e 20 cm de largura. As mudas foram obtidas conforme já descrito para experimento anterior. Foram transplantadas aos 35 dias aproximadamente e apresentavam dois a três pares de folhas expandidas. O espaçamento de plantio foi 60 cm entre planta e 100 cm entre fileira.

 Na condução desta planta (tutoramento) realizou em sistema de espaldeira vertical com estacas, uma por planta, no sentido vertical, com altura de 1,7 metros. Todas as plantas sofreram poda apical acima da terceira folha após o sétimo cacho, para uniformizar a altura e o número de cachos, as desbrotas realizadas uma vez por semana.

 Avaliaram-se as variáveis altura da planta (cm) aos 30 e 60 DAT, e ao final sendo realizado a colheita de forma manual dos frutos, com aproximadamente do 115 ao 125 DAT quando apresentaram no ponto de maturação. Os frutos coletados foram, marcados e posteriormente determinada sua massa e obtida a produção por planta (kg  $planata^{-1}$ )

 Em ambos experimentos os dados foram submetidos à análise de variância (ANOVA) utilizando-se o programa SISVAR (FERREIRA, 2015) e quando significativo realizada análise de regressão.

#### <span id="page-14-0"></span>RESULTADOS E DISCUSSÃO

#### <span id="page-14-1"></span>Experimento em casa de vegetação

Aos 30 DAT (dias após o transplante) não foi possível verificar diferença significativa com relação à altura das plantas para os tratamentos utilizados.

Houve interação ( $p<0,05$ ) entre as doses e a variedade para a variável altura aos 60 DAT (Figura 1). Na variedade GM (Gaúcho Melhorado) sob as doses de inoculante que promoveram maior crescimento foi a dose  $2 e 4 mL kg^{-1}$  sendo as altura 89,72 e 87,27 cm, cujo ponto de máximo foi de 5,093 mL kg<sup>-1</sup>. A variedade SM (San Marzano), a altura máxima obtida foi de 83,5 cm, o ponto de máximo na dose 4,730 mL kg<sup>-1</sup>.

Em ambas variedades foi possível observar aumento da altura das plantas de tomateiro quando as sementes foram inoculadas com *Azospirillum brasilense* demostrando assim que há relação simbiótica entre planta e bactéria favorecendo um maior crescimento. Conforme Vieira (2017), o gênero *Azospirillum* contribui positivamente para a fixação de  $N_2$ , maior absorção de nutrientes e água, produção de fitormônios e incremento na solubilização de fosfato, o que potencializa o crescimento de plantas.

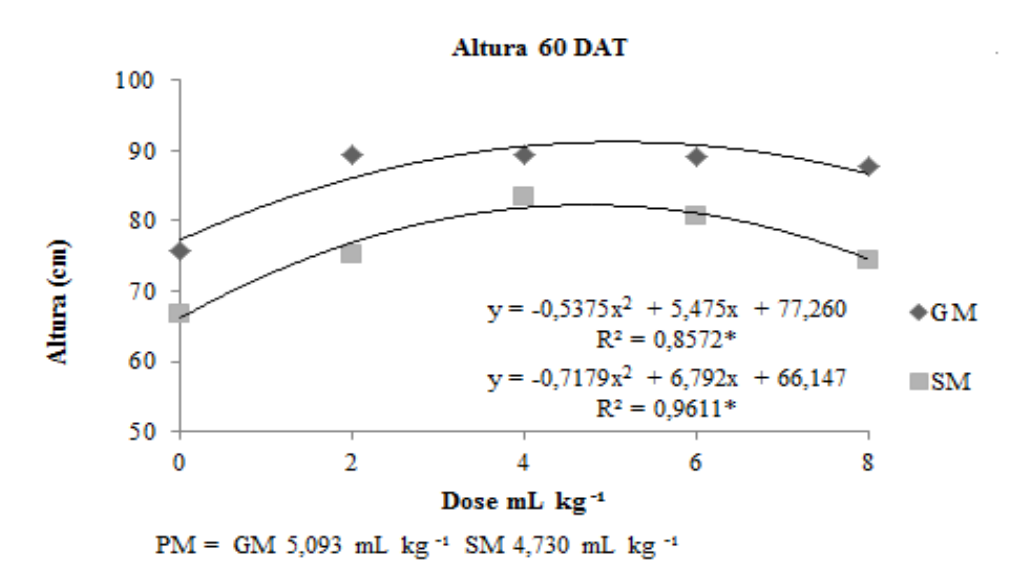

**Figura 1**. Média de altura das cultivares GM (gaúcho melhorado) e SM (San Marzano) com inoculação *Azospirillum brasilense*, aos 60 DAT (dias após transplante) em casa de vegetação. Laranjeiras do Sul, PR, 2018. \* e \*\* significativo 5% e 1% de probabilidade respectivamente, PM= ponto de máximo. Fonte: Elaboração próprios autores (2018).

Resultados semelhantes foram encontrados por Esquivel-Cote et al. (2017), que ao realizar experimento com o tomate da variedade Juanita, avaliando o crescimento aos 71 DDS (Dias depois da semeadura), constataram que as estipes de *Azospirillum* sp.,

*Azospirillum lipoferum* e *Azospirillum brasilense* apresentaram crescimento superior em relação ao tratamento não inoculado.

O diâmetro de caule aos 30 DAT e aos 60 DAT foi alterado (p<0,01) com as variações das doses de *Azospirillum brasilense* (Figura 2). O maior diâmetro aos 30 DAT foi de 9,57 mm na dose 8 mL kg<sup>-1</sup>, já aos 60 DAT o maior diâmetro ocorreu na dose 4 e 6 mL kg-1 dos quais os valores foram de 13,01 e 13,02 mm. Estes dados demonstram que o uso de *Azospirillum brasilense* favoreceu no seu crescimento em diâmetro. A dose máxima calculada foi na dose 7,695 mL kg-1 aos 30 DAT e 4,994 mL  $kg^{-1}$  aos 60 DAT.

Terry et al. (2000), encontraram na avaliação aos 80 DAS nos tratamentos com *Azospirillum brasiliense* + 30 kg N ha-1 na semeadura, o diâmetro 13,3 mm, e no tratamento com 30 kg N.ha-1 na semeadura + *Azospirillum brasiliense* + 45 kg N.ha-1 três dias após o plantio, o diâmetro de caule foi de 13,1 mm. Vale destacar que este trabalho não utilizou adubo mineral e atingiu diâmetro de caule semelhante.

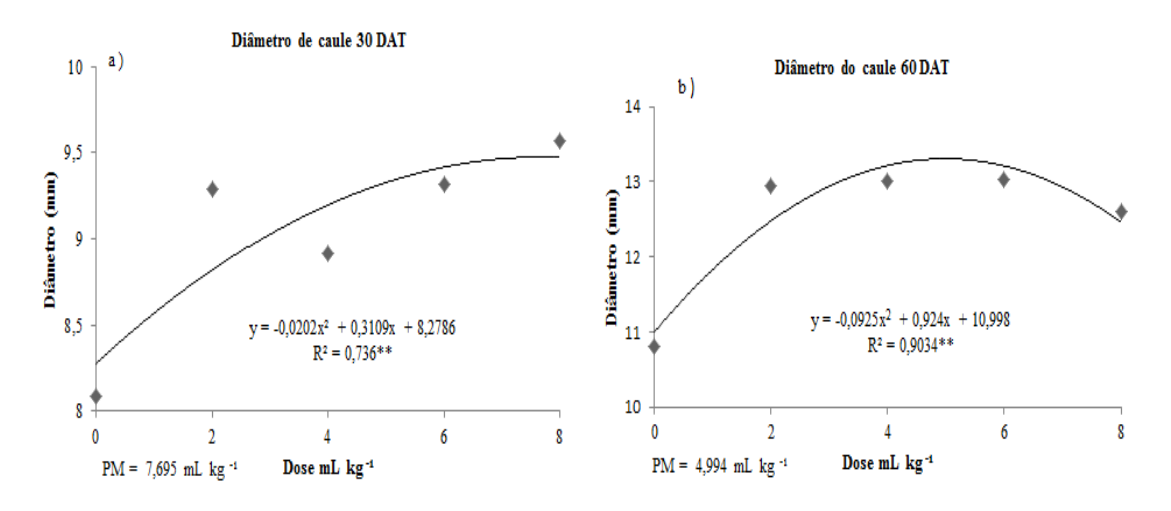

**Figura 2.** Diâmetro de caule (mm) das cultivares GM (gaúcho melhorado) e SM (San Marzano) com inoculação *Azospirillum brasilense*, a) 30 e b) 60 DAT (dias após transplante). Laranjeiras do Sul, PR, 2018.\* e \*\* significativo 5% e 1% de probabilidade respectivamente, PM= ponto de máximo. Fonte: Elaboração próprios autores (2018).

Este aumento do diâmetro do caule pode ter relação com a necessidade maior de translocação de água e nutrientes, absorvidos por um maior volume radicular  $(p<0,01)$ encontrado (Figura 4). Segundo Vieira (2017), os fitohormônios têm grande impacto no crescimento de raízes. Milléo e Cristófoli (2017) trabalharam com milho, eh também observaram que sementes tratadas apenas com *Azospirillum brasilense* tiveram crescimento radicular (massa seca) semelhante se comparado ao tratamento em que utilizaram dose integral de adubação nitrogenada. Em ambos os casos, os resultados foram diferentes da testemunha sem *Azospirillum* e nitrogênio. Lipório et al., (2015) também concluíram que o uso do *Azospirillum brasilense* reduziu a necessidade de adubação de nitrogênio em milho à 50 % da recomendada para a cultura.

Alfonso e Gálan (2006), descrevem em seu experimento realizado com a variedade Amália de tomate, que Co-inoculação vs. *Azospirillum brasilense* aos 31 dias de germinação teve aumento de diâmetro de caule 10% superior ao tratamento testemunha.

O Índice SPAD aos 30 e 60 DAT também foi alterado  $(p<0,01)$  com *Azospirillum brasilense* (Figura 3). Verificou-se que o índice máximo aos 30 DAT foi na dose 4, 773 mL kg-1 para a variedade GM e de 4,792 mL kg-1 na SM. O ponto de máximo observado no Índice SPAD aos 60 DAT foi 4,833 e 4,866 mL Kg-1 de inoculante para GM e SM respectivamente. Foi possível observar que houve uma interação significativa (p<0,01) entre a bactéria em estudo e o tomateiro com relação ao índice SPAD. O resultado obtido sugere também que as variedades respondem de forma diferente à interação bactéria x planta. Este resultado corrobora aos encontrados por Quadros et al. (2014) que trabalharam com vários híbridos de milho e obtiveram interação entre os híbridos estudados e os resultados de altura, SPAD e massa de mil grãos.

Esta relação positiva com uso de *Azospirillum brasilense* no aumento do Índice SPAD foi observada por Jordão et al. (2010), que realizaram um trabalho com a cultura do milho usando de diferentes doses de nitrogênio + *Azospirillum brasielense* constataram que houve maior aumento no Índice SPAD quando comparado ao tratamento com ausência da bactéria, indicando uma maior concentração de nitrogênio na folha.

Este aumento da concentração do N na folha pode ter relação tanto com o aumento do volume radicular tanto pelo benefício da fixação biológica de N pela interação da bactéria com o tomateiro. O nitrogênio na folha permite maior capacidade de assimilação de CO2 e sintetizar mais carboidratos no processo fotossintético, ocasionando acúmulo superior de biomassa (TAIZ e ZEIGER, 2013).

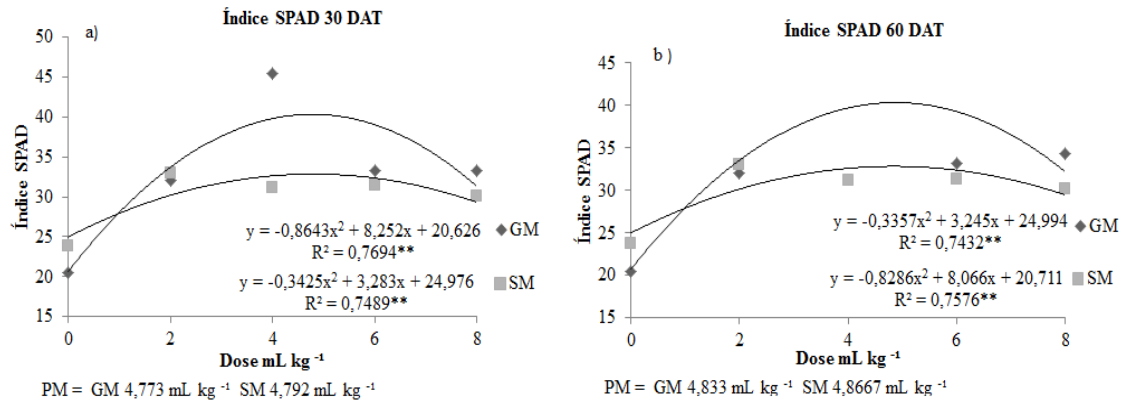

**Figura 3.** Índice SPDA realizados aos 30 e 60 DAT em casa de vegetação com diferentes concentrações de *Azospirillum brasilense*, com as variedades de tomate GM (Gaúcho Melhorado) e SM (San Marzano). Laranjeiras do Sul, PR, 2018. \* e \*\* significativo 5% e 1% de probabilidade respectivamente, PM= ponto de máximo.

Fonte: Elaboração próprios autores (2018).

O crescimento radicular máximo obtido foi de 55,37 cm a uma dose máxima calculada de 5,097 mL  $kg^{-1}$  (Figura 4a). Os resultados obtidos para o volume de raiz (Figura 4b) seguiram a mesma tendência do comprimento radicular. Terry et al. (2000), comprovou que a cultivar de tomate INCA-17 juntamente a tratamentos com *Azospirillum brasilense* + 30 kg N.ha-1 e *Azospirillum brasilense* + 45 kg N.ha-1, foram os que obtiveram maior crescimento radicular, quando comparado ao tratamento que não recebeu inoculação.

De modo geral, os resultados encontrados são satisfatórios, pois o uso de inoculação incrementou o crescimento da raiz, se diferindo da testemunha em que verificou-se menor crescimento radicular. A associação de microrganismos como *Azosporillum* proporciona maior número de pelos radiculares, aumentando a superfície radicular, consequentemente a planta consegue absorver mais nutrientes e água auxiliando em maior desenvolvimento da planta (VOGEL et al., 2013). Bashan et al. (1996), relata que o microrganismo *Azospirillum* sp. é capaz de produzir hormônios, que favorecem o crescimento radicular, dentre eles a auxina, que auxilia no alongamento e divisão celular.

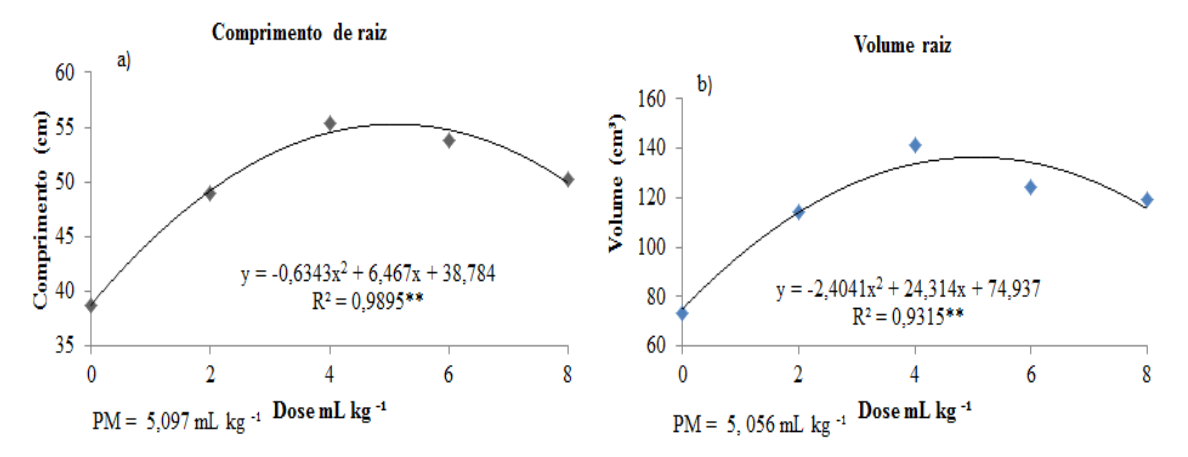

**Figura 4.** Média do comprimento de raiz a) e volume de raiz b) das cultivares GM (gaúcho melhorado) e SM (San Marzano) com inoculação *Azospirillum brasilense*, avaliados 60 DAT (dias após trasplante). Laranjeiras do Sul, PR, 2018. \* e \*\* significativo 5% e 1% de probabilidade, PM= ponto de máximo. Fonte: Elaboração próprios autores (2018).

Os tratamentos com doses de *Azospirillum brasilense* incrementaram (p<0,05) massa seca dos tomateiros avaliados (Figura 5). A produção de MSPA máxima foi obtida com a dose de inoculante de 5,011 mL kg-1 para o GM e 4,985 mL kg-1 para a variedade SM. Para MSR, não foi observado interação (p>0,05) entre as variedades e os tratamentos com inoculante utilizados, sendo a dose de 4,995 mL kg-1 a dose para a obtenção da máxima da MSR. Esse aumento radicular é condizente com o aumento do volume e do comprimento radicular observado na Figura 4. Enquanto que a MSPA também pode ser consequência das alterações no volume/comprimento de raízes e do diâmetro de caule (Figura 2).

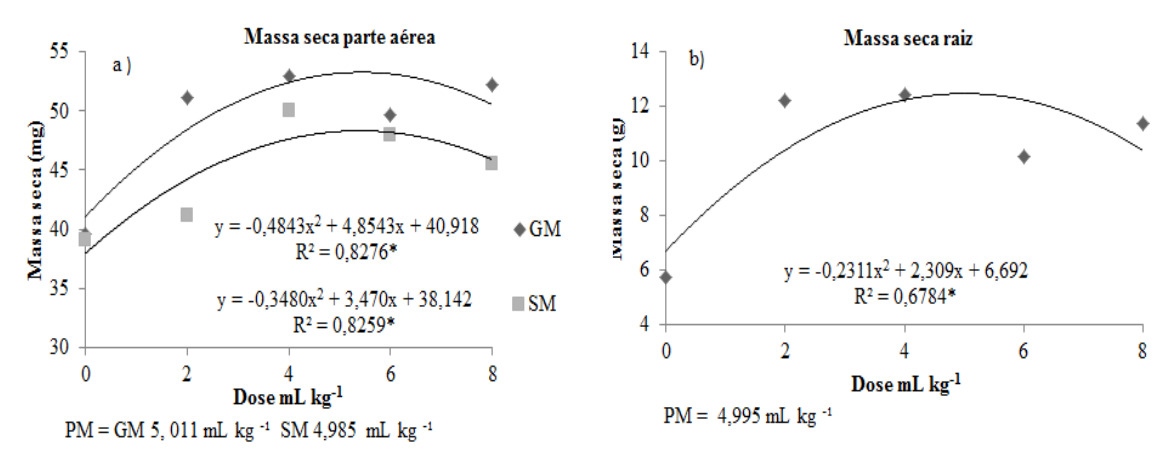

**Figura 5.** Valores de massa seca da parte aérea (MSPA) e massa seca da raiz (MSR), realizadas com as variedades de tomate GM (Gaúcho Melhorado) e SM (San Marzano), usando diferentes concentrações de *Azospirillum brasilense.* Laranjeiras do Sul, PR, 2018. \* e \*\* significativo 5% e 1% de probabilidade respectivamente, PM= ponto de máximo.

Fonte: Elaboração próprios autores (2018).

Trabalho desenvolvido por Hadas e Okon (1987), ao realizar avaliação da MSR aos 21 DAS em tomateiro, os tratamentos também encontraram massas superiores em relação à testemunha não inoculada com *Azospirillum sp*.

#### <span id="page-19-0"></span>Experimento a campo

A altura das plantas de tomate GM e SM medidas a campo foram alteradas (p<0,01) com as doses de inoculante contendo *Azospirillum brasilense* (Figura 6)*.* Aos 30 DAT o ponto de máximo foi obtido com a dose 5,337 mL Kg-1 (Figura 6a) enquanto que aos 60 DAT na dose  $4,711$  mL kg<sup>-1</sup> (Figura 6b).

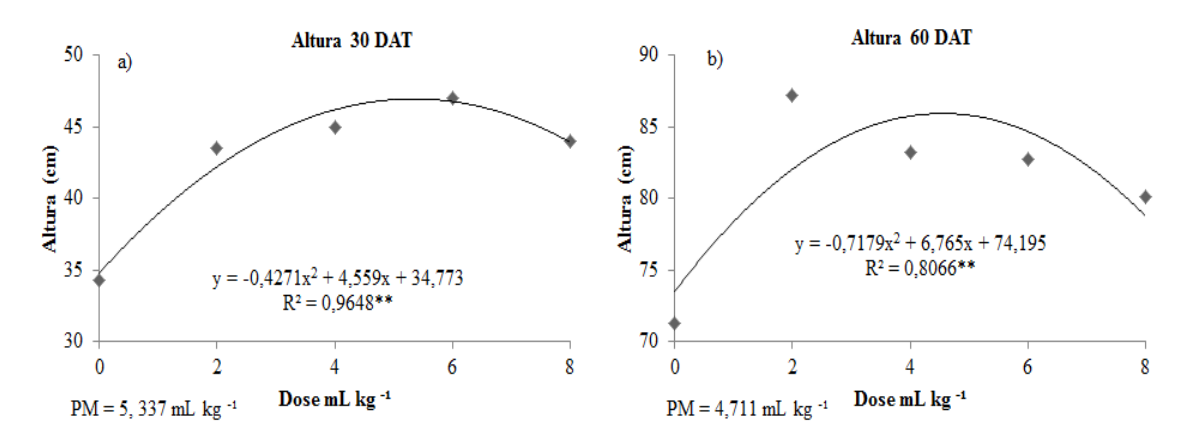

**Figura 6.** Médias de altura (cm), avaliada a) 30 e b) 60 DAT (dias após transplante), realizados a campo com as cultivares GM (gaúcho melhorado) e SM (San Marzano), tratadas com diferentes concentrações de *Azospirillum brasiliense*. Quedas do Iguaçu, PR, 2018. \* e \*\* significativo 5% e 1% de probabilidade respectivamente, PM= ponto de máximo. Fonte: Elaboração próprios autores (2018).

O comportamento da altura aos 60 DAT corrobora com resultados encontrados por Terry et al. (2000), os quais relatam que o que o *Azospirillu*m *brasilense* incrementam o crescimento e auxiliam no desenvolvimento da planta do tomateiro. Corroboram também com os incrementos de MSPA, MSR e diâmetro do caule obtido no experimento de casa de vegetação realizado com as mesmas doses de inoculante e variedades.

Houve influência ( $p<0,01$ ) na produção por planta de tomates das variedades GM e SM com a inoculação com doses de *Azospirillum brasilense* (Figura 7)*.* A variedade GM obteve maximizada a produção por planta com a dose de inoculante de 4, 849 mL kg<sup>-1</sup> enquanto a variedade SM com 4,788 mL kg<sup>-1</sup> de sementes. A variedade GM obteve a maior produção em 2.821 g planta<sup>-1</sup>, enquanto a SM foi de 2.104 g planta<sup>-</sup> 1 .

Tais resultados corroboram com dados encontrados por Bashan (1998), que evidenciou que a inoculação de *Azospirillum* sp. é benéfico em diversas culturas incluindo tomate. Da mesma forma Terry et al. (2000), comprovou que tratamentos que receberam *Azospirillum brasilense* na semeadura, foram que obtiveram maior incremento na produção.

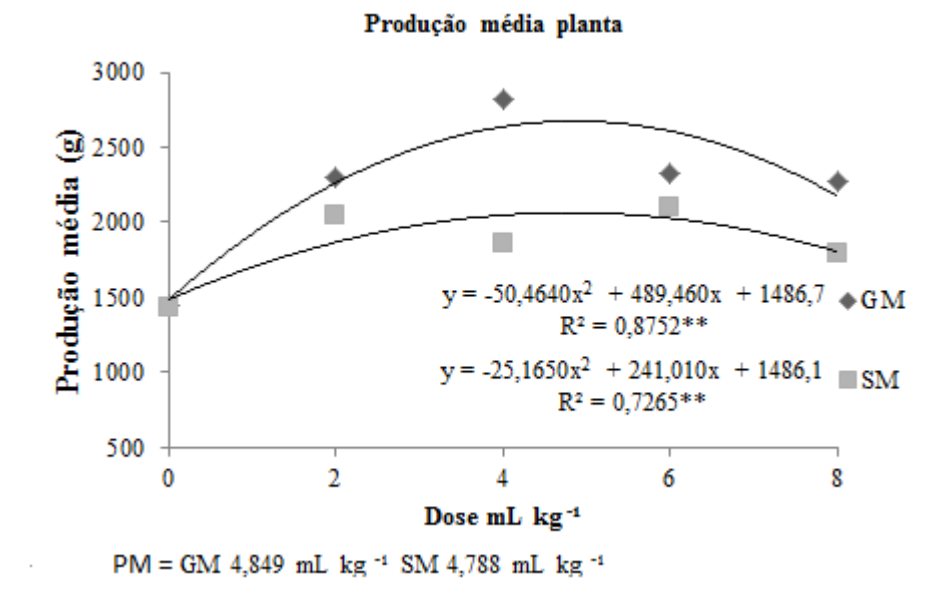

**Figura 7.** Produção média da planta (g) com diferentes concentrações de *Azospirillum brasilense*, utilizando as variedades de tomate GM (Gaúcho Melhorado) e SM (San Marzano). Quedas do Iguaçu, PR, 2018. \* e \*\* significativo 5% e 1% de probabilidade respectivamente, PM= ponto de máximo. Fonte: Elaboração próprios autores (2018).

Esquivel-Cote et al. (2017) em um trabalho realizado com estipes de *Azospirillum* com a variedade de tomate Juanita, obteve maior produção 1.800 g planta-1 quando utilizado Azospirillum sp.  $+$  170 kg N ha<sup>-1</sup> e 1.380 g planta<sup>-1</sup> quando se utilizou A*zospirillum brasilense* + 170 kg N ha-1 .

Os resultados obtidos neste estudo demonstraram que é possível reduzir custos com adubação nitrogenada mediante a inoculação com *Azospirillum brasilense* nas variedades de tomate observadas. Estudos envolvendo mais variedades e diferentes condições edafoclimáticas são necessários. A maior parte da literatura que estuda a interação desta bactéria é realizada com o milho e outras poáceas.

# <span id="page-20-0"></span>**CONCLUSÃO**

A inoculação com diferentes doses de *Azospirillum brasilense* nas variedades de tomate Gaúcho Melhorado e San Marzano, aumenta a massa seca, volume e

comprimento de raiz além de proporcionar maior diâmetro de caule, altura, índice SPAD e produção por planta.

A maximização da produção por planta de tomateiro com inoculante contendo *Azospirillum brasilense* é de 4,849 mL kg-1 e 4,788 mL kg-1 de sementes da variedade Gaúcho Melhorado e San Marzano respectivamente.

# <span id="page-21-0"></span>REFERÊNCIAS

ADESEMOYE, A.O. et al. Plant growth-promoting rhizobacteria allow reduced application rates of chemical fertilizers. **Microbiology Ecology**, v.58, n.4, p.921-929, 2009.

ALFONSO, E. T.; GALAN, A.L. Evaluación Agrobiológica de la Coinoculación Micorrizas-Rizobacterias en Tomate. **Agronomía Costarricense**, v. 30, n. 1, 2006.

BASHAN, Y. *Azospirillum* plant growth-promoting strains are nonpathogenic on tomato, pepper, cotton, and wheat. **Canadian Journal of Microbiology**, v. 44, n. 2, p. 168-174, 1998.

BASHAN, Y. et al. Interacciones entre plantas y microorganismos benéficos. II.Bacterias asociativas de la rizosfera. **Terra***,* vol. 14, n. 2, p. 195-209, 1996.

CARVALHO, J. L. E PAGLIUCA, L.G. Tomate: Um mercado que não para de crescer globalmente. **Revista Hortifruti Brasil**, v. 58, n.2, p. 6-14, 2007.

BASHAN, Y.; DE-BASHAN, L. E. How the plant growth-promoting bacterium *Azospirillum* promotes plant growth - a critical assessment. **Advances in Agronomy**, v.108, n.1, p.77–136, 2010.

CARVALHO, C. R. F. et al. Viabilidade econômica e de risco da produção de tomate no município de Cambuci/RJ, Brasil. **Ciência Rural**, Santa Maria, v. 44, n.12, p. 2293- 2299, 2014.

DÍAZ-ZORITA, M.; FERNANDEZ CANIGIA, M. V. **Análisis de la producción de cereales inoculados con** *Azospirillum brasilense* **en la República Argentina**. In: CASSÁN, F. D.; GARCIA DE SALAMONE, I. (Ed.). Azospirillum sp.: cell physiology, plant interactions and agronomic research in Argentina. Argentina: Asociación Argentina de Microbiologia, 2008. p.155-166.

EMBRAPA – Empresa Brasileira de Pesquisa Agropecuária. Centro Nacional de Pesquisa de Solos. **Sistema Brasileiro de Classificação dos Solos**. 3 ed. Brasília: Embrapa Solo, 2013. 353p.

ESQUIVEL-COTE, R. et al. Efecto de la Inoculación con A*zospirillum* sp., y Fertilización Nitrogenada en el Crecimiento y Producción de Jitomate (*Solanum lycopersicum Mill*.). **Agroproductividad**, v. 10, n. 7, 2017.

FILGUEIRA, F.A.R. **Novo manual de olericultura: agrotecnologia moderna na produção e comercialização de hortaliças**. Viçosa: UFV, 2008. 3 ed. 412p.

FERREIRA, D. F. SISVAR: **Sistema de análise de variância para dados balanceados, versão 5.6**. Lavras: DEX/UFLA, 2015.

HADAS, R.; OKON, Y. Effect of *Azospirillum brasilense* inoculation on root morphology and respiration in tomato seedlings. **Biology and fertility of soils** , v. 5, n. 3, p. 241-247, 1987.

HUNGRIA, M. et al. Inoculation with selected strains of *Azospirillum brasilense* and *A. lipoferum* improves yields of maize and wheat in Brazil. **Plant and Soil**, Hague, v. 331, n.1, p.413–425, 2010.

HUNGRIA, M. Inoculação com *Azospirillum brasiliense*: inovação em rendimento a baixo custo. Londrina: Embrapa Soja, 2011, 36p. (Documentos, 325).

IBGE-Instituto Brasileiro de Geografia e Estatística. Levantamento sistemático da produção agrícola. Disponível em:<https://sidra.ibge.gov.br/home/lspa/brasil>. Acesso em 31 de mai de 2018.

IAPAR- Instituto Agronômico do Paraná. Cartas climáticas do Paraná. Disponível em:< http://www.iapar.br/pagina-677.html >. Acesso em 01 de jun de 2018.

JORDÃO, L. T. et al. Teor relativo de clorofila em folhas de milho inoculado com *Azospirillum braziliense* sob diferentes doses de nitrogênio e manejo com braquiária. In: REUNIÃO BRASILEIRA DE FERTILIDADE DO SOLO E NUTRIÇÃO DE PLANTAS, 29.; REUNIÃO BRASILEIRA SOBRE MICORRIZAS, 13.; SIMPÓSIO BRASILEIRO DE MICROBIOLOGIA DO SOLO, 11.; REUNIÃO BRASILEIRA DE BIOLOGIA DO SOLO, 8., Guarapari: Embrapa soja. 2010. p.1- 5.

LIPÓRIO, P. H. S. et al. Avaliação de híbridos de milho quanto a inoculação e adubação nitrogenada. **Ciência e Tecnologia**, Jaboticabal, v. 7, p. 5, 2015.

MAZZUCHELLI, R. C. L. et al. Inoculação de Bacillus subtilis e *Azospirillum brasilense* na cultura do milho. **Colloquium Agrarie**, v. 10, n. 2, p. 40-47, 2014.

MILLÉO, M. V. R.; CRISTÓFOLI, I. Avaliação da eficiência agronômica da inoculação de *Azospirillum* sp. Na cultura do milho. *Scientia Agraria,* Curitiba, v.17. n.3, p.14-23, 2016.

QUADROS, P. D. et al. Desempenho agronômico a campo de híbridos de milho inoculados com *Azospirillum*. *Revista Ceres,* Viçosa, v. 61, n.2, p. 209-218, 2014.

REIS JUNIOR, F.B. et al. Inoculação de *Azospirillum amazonense* em dois genótipos de milho sob diferentes regimes de nitrogênio. **Revista Brasileira de Ciência do Solo**, Viçosa, v.32, p.1139-1146, 2008.

SBCS- Sociedade Brasileira de Ciência do Solo. Núcleo Estadual Paraná. **Manual de Adubação e Calagem para o estado do Paraná**. 1 ed. Curitiba: SBCS/NEPAR. 2017. p.482.

Taiz, L.; Zeiger, E. **Fisiologia vegetal.** 5. ed., Porto Alegre: Artmed, 2013. 954 p.

TERRY, E.A. et al. Application times of an *Azospirillum* bioproduct in tomato growth, development and yield. **Cultivos Tropicales**, v. 21, n. 4, 2000.

VIEIRA, R.F. **Ciclo do nitrogênio em sistemas agrícolas**. nº 1 ed. Brasília: Embrapa meio ambiente. 2017. 163 p.

VOGEL, G. F. et al*.* Agronomic performance of *Azospirillum brasilense* on wheat crops. **Applied Research & Agrotechnology**, v. 6, n. 3, p. 111-119, 2013.

ZECCHIN, V. J. S. et al. Crescimento de mudas de tomateiro (*Solanum lycopersicum*) estimulado pela bactéria *Bacillus amyloliquefaciens* subsp. *plantarum* FZB42 em cultura orgânica. **Revista de Ciências Agrárias,** v.38, n.1, p. 26-33, 2015.

#### <span id="page-24-0"></span>**ANEXO - Diretrizes normas para submissão de trabalho a Revista Brasileira de Agroecologia online**

#### **1. NORMAS GERAIS PARA SUBMISSÃO**.

A Revista Brasileira de Agroecologia (RBA), como qualquer periódico científico, não tolera qualquer forma de plágio (total, parcial ou conceitual). No caso de identificação de plágio, os autores plagiados serão informados e os autores do plágio serão bloqueados.

SÃO PERMITIDOS NO MÁXIMO 4 (QUATRO) COAUTORES. Para um maior número de (coautores), será preciso encaminhar ao editor-chefe uma justificativa.

Deverá ser enviada a RBA a concordância dos coautores em arquivo suplementar com a submissão.

Os autores devem cadastrar-se no site (http://www.abaagroecologia. org.br/ojs2/index.php/rbagroecologia/user/register) e submeter a contribuição (em inglês, português ou espanhol), eletronicamente, através do endereço: http://www.abaagroecologia.org.br/ojs2/index.php/rbagroecologia/about/ submissions#onlineSubmissions .

O nome do autor deve ser removido das propriedades do documento (acessíveis em "Propriedades do documento", opção do menu "Arquivo" do MS Word e OpenOffice.org 1.0 Writer). A identificação da autoria dar-se-á através do cadastro, etapa anterior e necessária para a submissão. O autor deverá, portanto, preenchê-lo de maneira cuidadosa, respeitando os campos de preenchimento de titulação e afiliação institucional (a que instituição pertence). Outras informações poderão ser submetidas no campo de preenchimento chamado.

Comentários ao Editor, no momento da submissão da contribuição.

Todos os manuscritos devem ser escritos na língua portuguesa, ou em espanhola ou em inglesa, com redação correta e revisada. Erros de concordância, gramática, ortografia, entre outros, podem conduzir a interpretações equivocadas e serem igualmente razões de rejeição do manuscrito. A responsabilidade da boa escrita e revisão da língua é dos autores.

O aceite do manuscrito na fase de avaliação não é a garantia de sua publicação. Durante as etapas de edição e layout o manuscrito poderá ainda ser rejeitado caso seja identificado falhas graves (como plágio) ou se os autores não atenderem às exigências dos editores, incluindo-se os prazos previamente estabelecidos.

A submissão e publicação de manuscritos na RBA ainda serão realizadas sem custos para os autores e é de acesso livre aos leitores.

#### **2.CATEGORIA DE MANUSCRITOS**

# **2.1 CATEGORIA DE ARTIGOS CIENTÍFICOS E ENSAIOS TEÓRICOS**

- **Tamanho**: No máximo 20 páginas.

- **Título**: Este item deve ser atraente e conciso. Pode conter a resposta da pergunta da pesquisa ou pode conter a pergunta da resposta encontrada. Deve estar diretamente relacionado com o objetivo do trabalho.

- **Resumo**: Deve-se aqui descrever: breve informação s

obre principal tema e sua importância para a agroecologia; objetivo geral; breve informação sobre metodologia aplicada; breve informação sobre os principais resultados

encontrados; breve informação sobre a conclusão alcançada. Neste item não é permitido nenhum tipo de citação bibliográfica.

- **Introdução**: Deve-se demonstrar: a motivação ou o propósito da pesquisa realizada; demonstrar principal cenário temático de onde surgiram as perguntas da pesquisa e para onde pretende-se direcionar à discussão; quais lacunas o estudo pretende preencher, e incluir aspectos básicos históricos do tema abordado.

- **Metodologia**: Deve iniciar pela descrição geral das condições de realização da pesquisa/estudo/levantamento. Incluir local de estudo, com respectivas coordenadas geográficas, características climáticas, de solo, da vegetação local quando for o caso.

Providencie toda informação necessária para permitir que haja replicação da pesquisa realizada ou que caracterize claramente a população amostral/cenário de estudo e levantamento de dados. Deve-se proceder à descrição sucinta do desenho experimental, dos procedimentos de amostragem, dos motivos e formas de escolha das unidades amostrais, do local, época e período de coleta de dados, em dados oriundos de experimentos/ensaios e levantamentos. Procedimentos estatísticos e análise de dados, sempre que cabíveis devem ser descritos ao final da metodologia. Deve-se apresentar modelos e versões de equipamentos utilizados, do instrumental na coleta de dados e dos softwares empregados, bem como os autores dos métodos utilizados, quando for o caso. A redação deve se dar no passado em voz passiva.

- **Resultados e Discussão ou Desenvolvimento**: Os resultados devem ser apresentados no início do item descrevendo-os de forma concisa, na mesma ordem de apresentação dos métodos de coleta descritos na metodologia. Apresente apenas resultados importantes para procedimento das análises realizadas e apenas aqueles que tenham seus métodos descritos anteriormente no item metodologia. Enfatize apenas os resultados relevantes que darão fundamentos para as conclusões e que estão relacionados com o objetivo e consequentemente com o título.

Descreva-os em ordem lógica, use Figura OU Tabela sobre um determinado resultado, mencionando-as no corpo do texto de forma correta - em conexão com o que está sendo explicado. Fazer conexões entre os parágrafos que descrevem os resultados com as explicações teóricas sobre o assunto. Apresente os resultados fornecendo reflexão necessária, ao discutir foque apenas nos aspectos de reflexão que os dados realmente sustentam. Apresente reflexão em conexão com dados e reflexões de outros autores sobre o tema. Faça a interpretação dos dados apontando as implicações dos mesmos para o alcance do objetivo e em relação ao tema. Demonstre as relações e a importância para a área do tema de interesse ao qual a pesquisa está focada.

- **Conclusões/Considerações finais**: Devem ser fundamentadas apenas nos resultados relevantes dando subsídio para o alcance do objetivo, não havendo discussão. Deve expressar os principais alcances de forma clara e concisa em base aos dados da pesquisa/estudo/levantamento e não de especulações para além do trabalho realizado. Tenha em mente a contribuição ao tema específico do estudo para a ciência da Agroecologia. Redigir a conclusão no tempo presente. Deve conter no máximo 1000 caracteres, em parágrafo único.

- **Agradecimentos**: Deve ser listado todo tipo de apoio financeiro, técnico ou humano utilizado para a realização do estudo.

# **2.2 CATEGORIA NOTAS AGROECOLÓGICAS**

É um comunicado de no máximo 10 páginas. Deve apresentar os seguintes tópicos: TÍTULO, Resumo (400 caracteres), Abstract (400 caracteres) e REFERÊNCIAS BIBLIOGRÁFICAS. Não deve conter subdivisões no corpo do texto ara os demais elementos (INTRODUÇÃO, OBJETIVOS, METODOLOGIA, RESULTADOS E DISCUSSÃO E CONCLUSÕES. Pode conter no máximo dois componentes de dados empíricos e/ou analisados (Tabelas e ou Figuras); porém inclusas no total de páginas. A Nota Agroecológica é um trabalho completo, porém, pela natureza da pesquisa/estudo não apresenta dados quantitativos ou qualitativos suficientemente robustos para configurar artigo científico completo, no sentido de suportar uma discussão profunda e/ou de atender com rigor às hipóteses ou perguntas levantadas na problematização. Não se considera como nota o manuscrito apresentado na forma de pesquisa/estudo em andamento.

Serão publicadas até 2 (duas) notas agroecológicas por número.

#### **2.3 CATEGORIA CARTA AO EDITOR**

Texto único produzido pelo leitor. Deve ser composto por análise, reflexão, questões ou críticas sobre a revista, tópicos publicados (respeitada a ética e legalidade). Estará submetido à política da RBA pela avaliação do corpo de editores.

#### **2.4 CATEGORIA REVISÃO**

Autor convidado sobre um tópico de relevância para conhecimento agroecológico. Estrutura livre. Limite máximo de 25 páginas, incluindo componentes de dados (Tabelas e Figuras) e as Referências Bibliográficas.

#### **2.5 CATEGORIA RESUMOS DE TESES E DISSERTAÇÕES**

Deve ser composto pela transcrição fiel do resumo/abstract da respectiva tese/dissertação finalizada na biblioteca da Instituição. Estará submetido à política da RBA.

# **3. DIAGRAMAÇÃO PARA TODAS CATEGORIAS DE MANUSCRITOS**

**3.1 Título**: Em letras maiúsculas em negrito, justificado. Logo abaixo descrever título em inglês sem negrito (em letras minúsculas), apenas com primeira letra maiúscula. Espaçamento simples.

**3.2 Resumo**: Deverá conter no máximo 1000 caracteres. Espaçamento simples.

**3.3 Palavras-chave**: Serão permitidas até quatro palavras-chave que não estejam repetidas no título. Devem ser alocadas logo abaixo do resumo.

**3.4 Abstract**: Deve seguir a mesma diagramação do resumo, com 1000 caracteres, espaçamento simples, sendo elaborado no idioma inglês americano, seguido das respectivas palavras-chave (Keywords). Torna-se de fundamental comprometimento dos autores proceder à revisão do idioma por profissional capacitado, evitando erros de tradução e má qualidade do texto. Quando o manuscrito for escrito em inglês, deverá então apresentar inicialmente a versão do resumo em inglês, seguido da versão em português. Quando for escrito em espanhol, deverá apresentar inicialmente a versão do resumo em espanhol, seguido do resumo em inglês.

**3.5 Espaçamento**: 1,5cm em todo corpo do texto incluindo legendas e citações, exceto quando especificado, como no caso do resumo, Tabelas, Figuras e referências bibliográficas.

**3.6 Fonte/formato do documento principal**: Times New Roman, tamanho 12, formato justificado.

**3.7 Sublinhado/itálico**: Não será permitida a utilização destes realces. No entanto, o realce em Itálico é obrigatório para todos os nomes científicos, devidamente formatados.

**3.8 Palavras de outra origem**: Palavras que não sejam de origem portuguesa devem ser apresentadas entre aspas.

**3.9 Notas de rodapé**: Não são permitidas.

**3.10 Unidades**: Deverá ser de acordo com o Sistema Internacional de Unidades (SI). Sempre informá-las na descrição das Tabelas e Figuras.

**3.11 Estatística**: Sempre informar o tipo de análise realizada e o nível de probabilidade em que se fundamentou a análise. Faça a citação e a correspondente referência do ano e da versão do programa utilizado, bem como dos respectivos autores.

**3.12 Sites**: Fique atento/a à validade dos links utilizados nos manuscritos, em especial aqueles apresentados nas referências bibliográficas. Manuscritos que façam referência a links inexistentes serão desconsiderados.

**3.13 Itens/subitens**: Utilize itens e subitens sem negritos ou itálicos. Os ITENS principais

devem ter todas as letras capsuladas e Subitens devem ter a primeira letra capsulada. Faça a divisão dos assuntos abordados dentro do corpo do texto e utilize Subitens para os títulos dos subtemas, como por exemplo, os diferentes tópicos da METODOLOGIA, dos RESULTADOS E DISCUSSÃO. O item e o subitem devem aparecer numa linha única, sem acompanhamento do corpo do texto. Não os enumere. Não utilize subdivisões no item INTRODUÇÃO.

**3.14 Citação de literatura**: Quando citar literatura no texto, diretamente em referência aos autores, utilizar o último sobrenome apenas com a primeira letra maiúscula e ano entre parênteses. Quando houver 2 autores cite o último sobrenome de ambos, quando mais de dois autores cite apenas o último sobrenome do primeiro autor seguido de et al. (sem itálico) e do ano entre parênteses. Quando em referência indireta, proceda a mesma orientação, mas abrangendo o sobrenome do/s autor/es entre parênteses e letras em maiúsculo.

# **Exemplo**s:

- De acordo com Vicente e Rodrigues (2003)
- Donazzolo et al. (2001)
- (VICENTE e RODRIGUES, 2003)

Quando houver mais de uma citação atentar para utilização de ponto e vírgula para sua separação (ANDERSON, 1989; BELL, 1992; WARE, 1993). Se houver citação de autores com coincidência de sobrenome e data, diferencie-os pelas iniciais, exemplo: Ferreira G. (1993),

Ferreira L. (1993).

Havendo duas ou mais obras citadas referentes ao mesmo autor com o mesmo ano, deve-se indicar após a menção do ano a letra "a" para a primeira citação e a letra "b" para a segunda citação, e assim por diante. Tal procedimento deverá ser seguido também no momento de proceder à listagem das referências bibliográficas. Ex.: Pilgro (1983a) ou (PILGRO, 1983a); Pilgro (1983b) ou (PILGRO, 1983b).

No caso da necessidade da reprodução de parte do texto na íntegra, esta deverá ser descrita entre aspas, com recuo de 5cm à direita, parágrafo simples, justificado, fonte número 10, tendo no máximo cinco (05) linhas. O/s autor/es deverá/rão ser citado/ s na próxima linha abaixo da referida citação, em recuo à direita.

Não serão aceitas citações de outras citações (exemplo: VICENTE apud RODRIGUES, 2003).

Deve-se acessar a obra primária.

**3.15 Referências bibliográficas:** Faça a listagem apenas de referências bibliográficas que foram citadas no texto. Faça conferência minuciosa da relação de referências citadas e das listadas e vice e versa. Manuscritos que apresentem irregularidades neste quesito serão desconsiderados. A listagem das referências deve seguir rigorosamente as normas sugeridas pela revista. As referências deverão ser listadas em ordem alfabética no final do manuscrito após os agradecimentos. Devem estar ordenadas primariamente de acordo com o sobrenome do primeiro autor, e secundariamente pela data da publicação.

**3.16 Extensão do documento principal**: Microsoft Word 97/2000/XP/2010 (.doc/.docx), OpenOffice.org Text Document (.sxw ou .odt) ou em Rich Text Format  $(rtf)$ .

**3.17 Tamanho/Margens**: Tamanho do papel A4 com 2,5 cm para margens superior e inferior e 3,0 cm para as margens direita e esquerda.

**4. TABELAS, FIGURAS e EQUAÇÕES e Material suplementar**: Estes elementos devem aparecer no manuscrito ao longo do texto no local desejado, logo após sua primeira citação e devem apresentar seus respectivos títulos. Porém, é necessário que esses elementos sejam submetidos, individualmente, como documento suplementar no sistema de submissão (em formatos .jpg), desprovidos de título. Para cada um desses elementos enviar um arquivo distinto.

#### **4.1 Tabelas**

Use fonte Times New Roman tamanho número 10, em espaçamento simples para o título da Tabela e descrição dos dados no seu interior (Ex. Tabela 1. Descrição de.....). O título deve estar localizado na parte superior da Tabela. Em caso de dados provenientes de análise estatística, verifique se todas as análises estão presentes e se houver comparação de médias, certifique-se de que haja referência à mesma e seus indicadores de significância. Apresente a legenda completa descrevendo as unidades e as categorias de dados, sem negritos ou itálicos, localizada na parte superior da Tabela, com sua numeração seguida de ponto. Não apresente Tabelas e Gráficos com o mesmo conteúdo, pois os Gráficos serão sempre preferidos às Tabelas. Certifique-se de que a

Tabela seja autoexplicativa em todos os mínimos detalhes. A numeração das Tabelas deve se dar de forma contínua em algarismos arábicos.

Todas as Tabelas também deverão ser submetidas como arquivo complementar diretamente no sistema no formato .jpg com 500 dpi com peso máximo de 700kb Certifique-se de que haja qualidade gráfica suficiente para leitura da mesma. As Tabelas devem apresentar apenas linhas horizontais e nenhuma linha lateral (vertical). Toda a tabela deve estar ausente de qualquer tipo de preenchimento/sombreamento, estando em coloração branca.

### **4.2 Figuras**

Use fonte Times New Roman tamanho número 10, em espaçamento simples para o título da Figura e descrição dos dados no seu interior (Ex. Figura 1. Descrição de.....). O título da Figura deve estar localizado na parte inferior da Figura e sua numeração seguida de ponto. Apresente a legenda completa descrevendo as unidades e as categorias de dados, sem negritos ou itálicos. Não apresente Figuras e Tabelas com o mesmo conteúdo. Certifique-se de que a Figura seja auto explicativa em todos os mínimos detalhes. Certifique-se de que a Figura esteja legível e realmente seja necessária para representar seu objetivo em questão. A numeração das Figuras deve se dar de forma contínua em algarismos arábicos. As Figuras devem aparecer no corpo do texto no local logo após o parágrafo de sua citação. Além disso, todas figuras também deverão ser submetidas como arquivo complementar diretamente no sistema, desprovidas de título. Certifique-se que haja qualidade gráfica suficiente para leitura da mesma tendo no mínimo 500 dpi, com limite de 700 Kb.

**4.3 Equações /símbolos**: Use a ferramenta de inserção de equação oferecida pelo sistema de edição que está sendo utilizado de acordo com os formatos permitidos pela RBA. Não insira equações soltas sem inserção da ferramenta adequada, caso contrário não serão consideradas devido à probabilidade de eventuais erros na formatação posterior. Além disso, todas equações também deverão ser submetidas como arquivo complementar diretamente no sistema, desprovidas de título. Certifique-se que haja qualidade gráfica suficiente para leitura da mesma tendo no mínimo 500 dpi, com limite de 700 Kb.

**4.4 Declaração de anuência dos autores**: Os manuscritos com um ou mais coautores devem submeter carta de anuência de todos os coautores como arquivo suplementar, em documento único, formato pdf. Serão aceitas tanto cartas de anuência assinadas e digitalizadas, quanto a cópia dos e-mails de anuência que os coautores enviaram para o autor.

# **5. TÓPICOS GERAIS**

**5.1 Figuras e Tabelas**: Dentro deste tópico serão aceitos no máximo quatro itens compreendendo Figuras e Tabelas. Por este motivo, escolha sabiamente qual a melhor forma de expressar os seus dados para sejam representados de maneira mais nítida possível, escolhendo entre uma forma e/ou outra de acordo com o tipo de dado utilizado. Caso o manuscrito necessite de maior número, deve ser solicitado ao Editor com justificativa.

**5.2 Nomes dos autores**: O nome dos autores deve ser removido tanto do corpo do texto,

quando das propriedades do documento (acessíveis em "Propriedades do documento", opção do menu "Arquivo" do MS Word e OpenOffice.org 1.0 Writer). A identificação da autoria darse- á através do cadastro, etapa anterior e necessária para a submissão. O autor deverá, portanto, preenchê-lo de maneira cuidadosa, respeitando os campos de preenchimento de titulação e afiliação institucional (a qual instituição pertence).

**5.3 Identificação de informantes**: Não será permita, no corpo do texto, a menção de nomes de pessoas entrevistadas, nome de famílias amostradas ou quaisquer formas que identifiquem os informantes/participantes que tenham participado da pesquisa como fonte de informações nem como colaboradores. Todos informantes devem ser identificados por códigos préestabelecidos na metodologia. A menção de agradecimentos a pessoas específicas ou grupos de pessoas deverá ser feita no final do documento como estabelecido no item específico.

**5.4 Autorizações legais**: quando cabível, deve ser mencionado na metodologia os números dos processos de autorizações legais necessárias à realização da pesquisa, tal qual, comitês de ética em pesquisa com seres humanos, acesso ao conhecimento tradicional e recursos da biodiversidade, autorizações para estudos em áreas indígenas ou unidades de conservação, entre outros.

# **6. REFERÊNCIAS BIBLIOGRÁFICAS EM MANUSCRITOS**.

Devem ser listadas em ordem alfabética, espaçamento simples, justificadas.

#### **6.1. AUTORIA**

• **Autoria pessoal**: Devem ser referenciados todos autores, separados por ponto e vírgula. Para cada autor deve-se iniciar pelo último sobrenome, seguido das inicias dos demais nomes.

No caso de sobrenomes compostos deve-se manter a conexão via hífen dos mesmos (DUQUE-ESTRADA, O.; ROQUETE-PINTO, E.).

No caso de sobrenomes que indicam parentesco, não deve-se utilizá-los no início, mas este deve acompanhar o sobrenome (CÂMARA JUNIOR, J. M.; SANTOS JUNIOR, L. E. do.).

No caso de sobrenomes que indicam substantivo  $+$  adjetivo deve-se proceder à mesma ação do item anterior (CASTELO BRANCO, C.; ESPÍRITO SANTO, H.)

• **Autoria como editor (es), organizador (es), coordenador (res), compilador (es):** MOORE, W. (Ed.). Construtivismo del movimiento educacional: soluciones. Córdoba: AR.: [s.n.], 1960.

FERREIRA, L. P. (Org). O fonoaudiólogo e a escola. São Paulo: Summus, 1991. MARCONDES, E.; LIMA, I. N. (Coord.) Dietas em pediatria clínica. 4. ed. São Paulo: Sarvier, 1993.

LUJAN, R. P. (Comp.) Um presente especial. Tradução de Sonia da Silva. 3. ed. São Paulo: Aquariana, 1993.

• **Quando a autoria é de uma Instituição**: ASSOCIAÇÃO BRASILEIRA DE NORMAS TÉCNICAS - ABNT. NBR 10520: informação e documentação: citações em documentos: apresentação. Rio de Janeiro: ABNT, 2002. 7p.

SÃO PAULO (Estado). Secretaria do Meio Ambiente. Diretrizes para a política ambiental do Estado de São Paulo. São Paulo, 1993. 35 p.

BRASIL. Ministério da Justiça. Relatório de atividades. Brasília, DF, 1993. 28 p.

# • **Quando a autoria apresenta indicação de tradutor**:

GOMES, A.C.; VECHI, C.A. Estática romântica: textos doutrinários comentados. Tradução de Maria Antonia Simões Nunes; Duílio Colombini. São Paulo: Atlas, 1992. 186 p.

# • **Quando há indicação de série na obra**:

PHILLIPI JUNIOR, A. et al. Interdisciplinaridade em ciências ambientais. São Paulo: Signus, 2000. 318 p. (Série textos básicos para a formação ambiental, 5).

# **6.2 MODELOS DE REFERÊNCIA**

**A. Monografias** (compreende livros, guias, dicionário, trabalhos acadêmicos como teses, dissertações, Tcc´s e memoriais).

• **Livro**: AUTORES. Título (em negrito antes de subdivisão). n° ed. (edição descrita de forma abreviada). Cidade: Editora, ano. número total de páginas. [Se for o caso, adicionar autoria da tradução da obra.]

ALMEIDA, M. C. B. Planejamento de bibliotecas e serviços de informação. Brasília: Briquet de Lemos, 2000. 112p.

ROWLEY, J. A biblioteca eletrônica. Tradução de Antônio Agenor Briquet de Lemos. Brasília: Briquet de Lemos, 2002. 399p.

SYMON, K.R. Mecânica. Rio de Janeiro: Campus, 1982. 685p.

• **Livro em formato eletrônico**: AUTORES, título (em negrito antes de subdivisão), Cidade: Editora, ano. número total de páginas. [Se for o caso, adicionar autoria da tradução da obra]. Disponível em: < link do arquivo > Acesso em: data de acesso (dia mês [abreviado].ano).

HECK, L.A. A borboleta azul. Lajeado, RS: Univates Editora, 2006. 17p. Disponível em: <http://www.dominiopublico. gov.br/ download/ texto/eu000004.pdf> Acesso em: 11 abr. 2008.

BRASIL. Ministério do Turismo. Turismo sustentável e alívio da pobreza no Brasil: reflexões e perspectivas. Brasília, DF: Ministério do Turismo, 2005. 24p. Disponível em: <http://www. dominiopublico.gov.br/ download/ texto/tu000017.pdf> Acesso em: 10 abr. 2008.

• **Dicionário e referências similares**: AUTORES, título (em negrito antes de subdivisão), Cidade: Editora, ano. número total de páginas. Informações complementares sobre edição.

HOUAISS, Antônio (Ed.). Novo dicionário Folha Webster's:Inglês/português, português/inglês. Co-editor Ismaelo Cardim. São Paulo: Folha da Manhã, 1996. Edição exclusiva para assinantes da Folha de S. Paulo.

BRASIL: roteiros turísticos. São Paulo: Folha da Manhã, 1995. 319 p. il. (Roteiros turísticos Fiat). Inclui mapa rodoviário.

• **Dicionários e referências similares em formato eletrônico**: AUTORES, título (em negrito antes de subdivisão), Cidade: Editora, ano. Disponível em: < link do arquivo > Acesso em: data de acesso (dia mês [abreviado].ano). ou versão do arquivo digital.

CÉLULA tronco. In: WIKIPÉDIA: a enciclopédia livre. Disponível em: <http://pt.wikipedia.org/wiki/C%C3%A9lula\_tronco>. Acesso em: 03 fev. 2008.

KOOGAN, André; HOUAISS, Antonio (Ed.). Enciclopédia e dicionário digital 98. Direção geral de André Koogan Breikmam. São Paulo: Delta: Estadão, 1998. 5 CD-ROM.

#### **B. Capítulo de livro**

• **Com autoria diferente do autor principal da obra**: AUTOR(ES) do capítulo. Título. In: Autor (es) da obra (titulação da participação na obra como editores ou organizadores etc. de forma abreviada). Título (em negrito até antes da subdivisão - quando for o caso). n° ed. (edição descrita de forma abreviada). Cidade: Editora, ano. p. n°-n°. (intervalo da paginação inicial até a paginação final).

ROMANO, G.. Imagens da juventude na era moderna. In: LEVI, G.;SCHMIDT, J. (Org.). História dos Jovens 2. São Paulo: Companhia das Letras, 1996. p. 7-16.

• **Capítulo de mesma autoria da obra**: AUTOR(ES). Título (em negrito até antes da subdivisão - quando for o caso). n° ed. (edição descrita de forma abreviada). Cidade: Editora, ano. [Informações complementares quando tiver.] p. n°-n°. (intervalo da paginação inicial até a paginação final).

RAMOS, M. E. M. Tecnologia e novas formas de gestão em bibliotecas universitárias. Ponta Grossa: UEPG, 1999. Serviços administrativos na Bicen da UEPG, p. 157-182.

• **Capítulo sem título próprio de mesma autoria da obra**: AUTOR(ES). Título (em negrito até antes da subdivisão - quando for o caso). Cidade: Editora, ano. [Informações complementares quando tiver.] cap. n°, p. n°-n°. (intervalo da paginação inicial até a paginação final).

ESDAILE, A. A student manual bibliography. 2.ed. London: Allen & Unwin, 1932. cap. 6A, p.178-196.

**Capítulo de livro em formato eletrônico**: AUTOR(ES). Título (em negrito antes de subdivisão). Ano. Disponível em: < link do arquivo > Acesso em: data de acesso (dia mês [abreviado].ano). ou versão do arquivo digital.

SÃO PAULO (Estado). Secretaria do Meio Ambiente. Tratados e organizações ambientais em matéria de meio ambiente. São Paulo, 1999. Entendendo o meio ambiente, v. 1. Disponível em: <http://www. bdt.org.br/ sma/ entendendo/atual.html>. Acesso em: 8 mar. 1999.

ESTAÇÃO da Cia. Paulista com locomotiva elétrica e linhas de bitola larga. 1 fotografia, p%b. In: LOPES, Eduardo Luiz Veiga. Memória fotográfica de Araraquara. Araraquara: Prefeitura do Município de Araraquara, 1999. 1 CDROM.

STOCKDALE, René. When's recess? [2002]. 1 fotografia, color. Disponível em:  $\lt$ http://www.webshots.com/g/d2002/1-nw-20255.htm>. Acesso em: 13 jan. 2001.

# **C. Dissertação e Tese**

• **Dissertações e teses em formato papel**: AUTOR. Título (em negrito antes de subdivisão). Ano. n° [total de páginas] p. Tese ou Dissertação (Doutorado ou Mestrado em xxxxx) - Unidade da Instituição, Nome da Instituição, Cidade do campus, ano.

ALEXANDRE SOBRINHO, G. O autor multiplicado: em busca dos artifícios de Peter Greenaway. 2004. 194 p. Tese (Doutorado em Multimeios) – Instituto de Artes, Universidade Estadual de Campinas, Campinas, 2004.

RAMME, F. L. P. Uma arquitetura cliente/servidor para apoiar a simulação de redes em ambiente de simulação orientada a eventos discretos. 2004. 143 p. Dissertação (Mestrado em Comunicações)– Faculdade de Engenharia Elétrica e de Computação, Universidade Estadual de Campinas, Campinas, 2004.

• **Dissertações e teses em formato eletrônico**: AUTOR. Título (em negrito antes de subdivisão). Ano. n° [total de páginas] p. Tese ou Dissertação (Doutorado ou Mestrado em xxxxx) - Unidade da Instituição, Nome da Instituição, Cidade do campus, ano. Disponível em: < link do arquivo > Acesso em: data de acesso (dia mês [abreviado].ano).

RAMME, F. L. P.. Uma arquitetura cliente/servidor para apoiar a simulação de redes em ambiente de simulação orientada a eventos discretos. 2004. 143 p. Dissertação (Mestrado em Comunicações)– Faculdade de Engenharia Elétrica e de Computação, Universidade Estadual de Campinas, Campinas, 2004. Disponível em: http://libdigi.unicamp.br/document/?code=vtls000360068 Acesso em: 20 mar. 2007 E. EVENTOS (anais, proceedings, resumos e atas)

**• Evento com anais ou Resumos dos trabalhos apresentados**: Autor(es). Título.

In: TÍTULO DO EVENTO, edição do evento. Ano, Cidade. Nome do tipo de publicação gerada pelo evento...Cidade editora: Instituição organizadora, ano. p. x-x (intervalo de páginas).

BRAYNER, A. R. A.; MEDEIROS, C. B. Incorporação do tempo em SGBD orientado a objetos. In: SIMPÓSIO BRASILEIRO DE BANCO DE DADOS, 9., 1994, São Paulo. Anais...São Paulo: USP, 1994. p. 16-29.

SILVA, A.R. et al. Infecção pelo Plasmodium berghei em camundongos albinos previamente infectados por Leishmania. In: CONGRESSO DA SOCIEDADE BRASILEIRA DE PARASITOLOGIA, 7., 1982, Porto Alegre.

Resumos dos trabalhos apresentados...Porto Alegre: [s.n.], 1982. p.29.

• **Evento com anais ou Resumos dos trabalhos apresentados em formato eletrônico**: Autor(es). Título. In: TÍTULO DO EVENTO, edição do evento. Ano, Cidade. Nome do tipo de publicação geradas pelo evento + eletrônico...Cidade editora: Instituição organizadora, ano. p. x-x (intervalo de páginas). Disponível em: < link >. Acesso em: data de acesso (dia mês[abreviado].ano).

SILVA, R. N.; OLIVEIRA, R. Os limites pedagógicos do paradigma da qualidade total na educação. In: CONGRESSO DE INICIAÇÃO CIENTÍFICA DA UFPE, 4., 1996, Recife. Anais eletrônicos...Recife: UFPe, 1996. Disponível em: <http://www.propesq.ufpe.br/anais/anais/educ/ce04.htm>.Acesso em: 21 jan. 1997.

SABROZA, P. C. Globalização e saúde: impactos nos perfis epidemiológicos das populações. In: CONGRESSO BRASILEIRO DE EPIDEMIOLOGIA, 4., 1998, Rio de Janeiro. Anais eletrônicos...Rio de Janeiro: ABRASCO, 1998. Mesa-redonda. Disponível em: <http://www.abrasco.com.br/epirio98/>. Acesso em: 17 jan. 1999. Ou utilização da versão do CD-ROM utilizado:

GUNCHO, M. R. A educação à distância e a biblioteca universitária. In: SEMINÁRIO DE BIBLIOTECAS UNIVERSITÁRIAS, 10., 1998, Fortaleza. Anais...Fortaleza: Tec Treina, 1998. 1 CD-ROM.

F. DOCUMENTO JURÍDICO (Leis, decretos, emenda constitucional, medida provisória, portarias, resoluções, etc.)

• **Documentos na versão papel**: NÍVEL DO PODER da AUTORIA DO DOCUMENTO (nível). Nome do documento n° xxx, de dia de mês de ano. Dispõe/Estabelece (descrever). Tipo de coleção (em negrito até antes da subdivisão), Cidade, v. x (volume do documento), n.xx (número da publicação), p. xx-xx (intervalo de páginas), ano.

SÃO PAULO (Estado). Decreto nº 42.822, de 20 de janeiro de 1998. Dispõe sobre a desativação de unidades administrativas de órgãos da administração direta e das autarquias do Estado e dá providências correlatas. Lex:coletânea de legislação e jurisprudência, São Paulo, v. 62, n. 3, p. 217-220,1998.

BRASIL. Medida provisória nº 1.569-9, de 11 de dezembro de 1997. Estabelece multa em operações de importação, e dá outras providências. Diário Oficial [da] República Federativa do Brasil, Poder Executivo, Brasília, DF, 14 dez. 1997. seção1, p. 29514.

BRASIL. Constituição (1988). Emenda constitucional nº 9, de 9 de novembro de 1995. Dá nova redação ao art. 177 da Constituição Federal, alterando e inserindo parágrafos. Lex: legislação federal e marginália, São Paulo, v. 59,p.1966, out./dez. 1995.

BRASIL. Congresso. Senado. Resolução nº 17, de 1991. Coleção de Leis da República Federativa do Brasil, Brasília, DF, v. 183, p. 1156-1157, maio/jun. 1991.

• **Documentos jurídicos em formato eletrônico**: NÍVEL DO PODER da AUTORIA DO DOCUMENTO (nível). Nome do documento n° xxx, de dia de mês de ano. Dispõe/ Estabelece (descrever). Tipo de coleção (em negrito até antes da subdivisão), Cidade, v. x (volume do documento), n.xx (número da publicação), p. xx-xx (intervalo de páginas), ano. [Tipo de acesso eletrônico - acesso a CD-ROM] CD-ROM ou [Link] Disponível em: < link>. Acesso em: data de acesso (dia mês [abreviado].ano).

LEGISLAÇÃO brasileira: normas jurídicas federais, bibliografia brasileira de Direito. 7. ed. Brasília, DF: Senado Federal, 1999.1 CD-ROM. Inclui resumos padronizados das normas jurídicas editadas entre janeiro de 1946 e agosto de 1999, assim como textos integrais de diversas normas.

BRASIL. Regulamento dos benefícios da previdência social. In: SISLEX: Sistema de Legislação, Jurisprudência e Pareceres da Previdência e Assistência Social. [S.I.]: DATAPREV, 1999. 1 CD-ROM.

BRASIL. Lei nº 9.887, de 7 de dezembro de 1999. Altera a legislação tributária federal. Diário Oficial [da] República Federativa do Brasil, Brasília, DF, 8 dez. 1999. Disponível em: <http://www.in.gov.br/mp\_leis/leis\_texto.asp?ld=LEI%209887>. Acesso em: 22 dez. 1999.

BRASIL. Supremo Tribunal Federal. Súmula nº14. Não é admissível, por ato administrativo, restringir, em razão de idade, inscrição em concursos para cargo público. Disponível em: <http://www.truenetm.com.br/jurisnet/sumusSTF.html>. Acesso em: 29 nov. 1998.

# **G. Outros**

# • **Programas de Softwares:**

CIVITAS. Coordenação de Simão Pedro P. Marinho. Desenvolvido pela Pontifícia Universidade Católica de Minas Gerais, 1995-1998. Apresenta textos sobre urbanismo e desenvolvimento de cidades. Disponível em: <http://www.gcsnet.com.br/oamis/civitas>. Acesso em: 27 nov. 1998. NOU-Rau: software livre. Versão beta 2. Campinas: UNICAMP, 2002. Disponível em:

<www.rau-tu.unicamp.br/nou-rau/>. Acesso em: 05 dez. 2002.

# **7 CONDIÇÕES PARA SUBMISSÃO**

Como parte do processo de submissão, os autores são obrigados a verificar a conformidade da submissão em relação a todos os itens listados a seguir. As submissões que não estiverem de acordo com as normas serão devolvidas aos autores.

**1**. A contribuição é original e inédita, e não está sendo avaliada para publicação por outra revista. La contribución es original y inédita, y no está siendo evaluada para su publicación por otra revista

**2**. Os arquivos para submissão estão em formato Microsoft Word (.doc ou .docx), Rich Text Format (.RTF) ou OpenOffice.org 1.0 Text Document (.sxw ou .odt) Los archivos de presentación están en formato Microsoft Word (.doc o .docx), Rich Text Format (.RTF) ou OpenOffice.org 1.0 Text Document (.sxw ou .odt)

**3**. Todos os endereços "URL" no texto estão ativos. Todos los enderesos están activos. All site addresses are active

**4**. As submissões estão de acordo com todas as regras estabelecidas nas diretrizes aos Autores.